## **Instructions for Completing the Mid-Semester Progress Survey**

For assistance completing the survey, contact Retention Coordinator & Starfish Functional Lead, Chelsea Fincham at finchamc@newpaltz.edu or 845-257-3590.

- 1. Login to Starfish via my.newpaltz.edu
- 2. Your main screen will show "Outstanding Progress Surveys" click the link to open and begin the survey

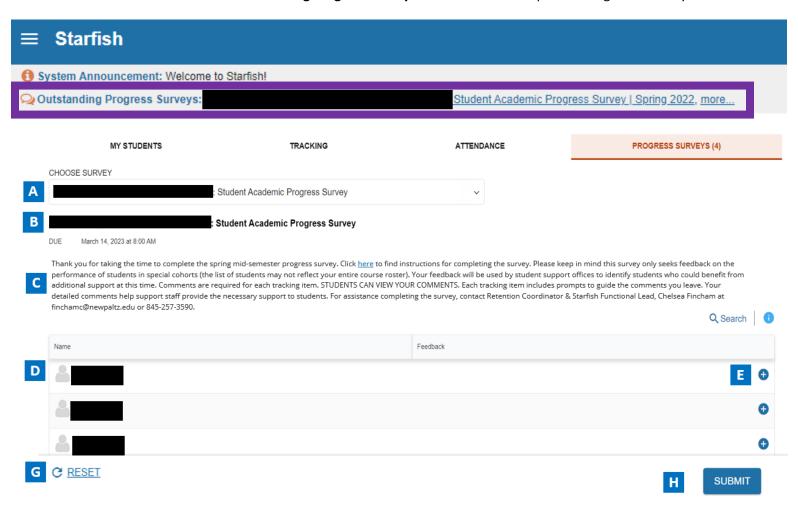

- A. Use this dropdown to select the course section for which you are completing the survey.
- B. Displays the title and course information for the selected survey and its due date
- C. Displays the instructions for the survey.
- D. Displays your course roster
- E. When the '+' is clicked, a list of available tracking items will be displayed.

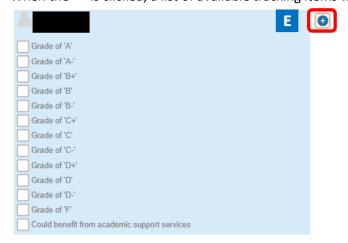

Tracking items you can choose from for each student:

| Tracking Items              | When to use                                                                                                    |
|-----------------------------|----------------------------------------------------------------------------------------------------|
| KUDOS                       | Raise for students who currently hold that grade in the course.                                                                                                    |
| Grade of 'A'                |                                                                                                    |
| Grade of 'A-'               | COMMENTS ARE REQUIRED.                                                                                                    |
| Grade of 'B+'               | Please provide percent of final grade earned.                                                                                                    |
| Grade of 'B'                | and the state of the state of t |
| Grade of 'B-'               |                                                                                                    |
| FLAGS                       | Raise for students who currently hold that grade in the course.                                                                                                    |
| Grade of 'C+'               | COMMITMES ARE REQUIRED                                                                                                    |
| Grade of 'C'                | COMMENTS ARE REQUIRED.                                                                                                    |
| Grade of 'C-'               | Please follow comment prompts to provide as much detail as possible                                                                                                    |
| Grade of 'D+'               | regarding the students' progress in the course.                                                                                                    |
| Grade of 'D'                |                                                                                                    |
| Grade of 'D-'               | When submitted, an advisor will be in touch with the student.                                                                                                    |
| Grade of 'F'                |                                                                                                    |
| FLAG:                       | Raise to indicate the student could benefit from academic support                                                                                                    |
| Could Benefit from Academic | services such as subject tutoring, peer advising, writer's studio, etc.                                                                                                    |
| Support Services            |                                                                                                    |
|                             | COMMENTS ARE REQUIRED.                                                                                                    |
|                             |                                                                                                    |

F. When a tracking item is selected, a comment box with prompts will appear. Please follow the prompts to provide as much detail as possible regarding the students' status in the course. **Comments are required for each tracking item.**Students receive a copy of the comments you provide.

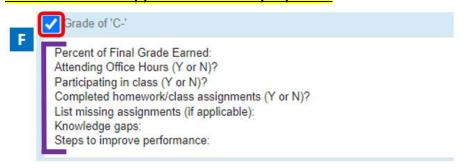

- G. Select RESET if you would like to clear all the work you've done so far and start over
- H. When you have finished providing feedback, select SUBMIT to complete the survey. You will be unable to reaccess the survey once submitted.
  - Selecting SUBMIT submits all progress surveys for all students in the entire class section
- 3. A confirmation message displays indicating you have successfully submitted the survey. If you have additional surveys to complete, you will be prompted to proceed to the next survey.

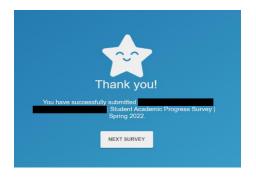